## app talkamara

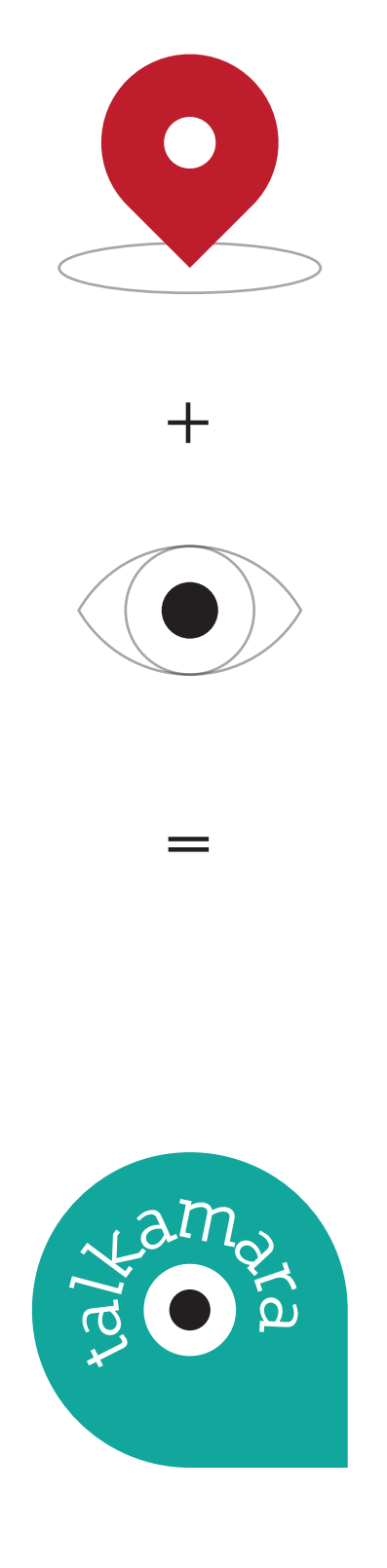